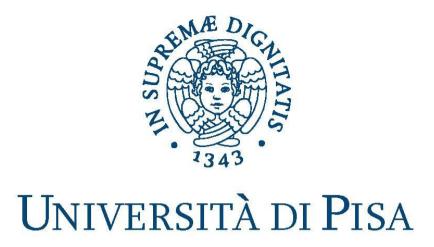

# Laboratorio di reti

#### Java Thread: Runnable

Prof. Laura Ricci (ricci@unipi.it)

Assistant: Andrea De Salve (desalve@unipi.it)

01-03-2016

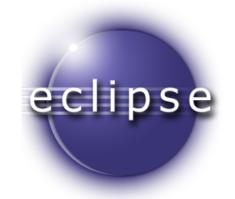

• A Runnable object for Thread execution:

```
public class Clock implements Runnable{
    MutableObject mo;
    ImmutableObject io;

public void run(){
    while(true){
        try{
            Thread.sleep(t*1000);
        }catch (InterruptedException x){
            System.out.println("Thread terminato");
            break;
        }
    }
}
```

• A Runnable object for Thread execution:

```
public class Clock implements Runnable{
   MutableObject mo;
   ImmutableObject io;
                                     Mutable Object: getter and setter
 public void run(){
   while(true){
                                     Immutable Object: getter
     try{
        Thread.sleep(t*1000);
     }catch (InterruptedException x){
        System.out.println("Thread terminato");
        break;
                                   MutableObject
                                                      ImmutableObject
          Shared between threads
          Local to each thread
```

• A **Runnable** object for Thread execution:

```
public class Clock implements Runnable{
   MutableObject mo:
                                              Immutable Object: getter
   ImmutableObject io;
 public void run(){
                                                           ImmutableObject
   while(true){
                                     Shared between threads
                                                                safe
     try{
                                     Local to each thread
                                                                safe
         Thread.sleep(t*1000);
     }catch (InterruptedException x){
         System.out.println("Thread terminato");
         break;
          No unexpeted behaviour (or race conditions) even if
         ImmutableObject is shared among different threads.
```

• A **Runnable** object for Thread execution:

```
public class Clock implements Runnable{
   MutableObject mo;
   ImmutableObject io;
                                      Mutable Object: getter and setter
 public void run(){
                                                             MutableObject
   while(true){
                                      Shared between threads
                                                             race conditions
     try{
                                      Local to each thread
         Thread.sleep(t*1000);
                                                                 safe
     }catch (InterruptedException x){
         System.out.println("Thread terminato");
         break;
          Race conditions: MutableObject is shared among different threads
          Coordination among different threads is required to access mo
```

#### **Example:**

• A mutable object shared between two threads:

```
public class MutableObject {
   private boolean value;
   public MutableObject(boolean value) {
          this.value = value;
   public boolean getValue() {
       return value:
   public void setValue(boolean value) {
       this.value = value;
```

#### A task for the object

- A task which uses the mutable object:
  - Sets the MutableObject to the default value

```
public class Tick implements Runnable{
    private MutableObject mo;
   private final boolean defaultValue:
   public Tick(MutableObject mo, boolean defaultValue){
       this.mo=mo:
        this.defaultValue=defaultValue;
    }
   @Override
    public void run() {
       while(true){
           mo.setValue(defaultValue);
       try {
            Thread.sleep((long) (Math.random()*10000));
        } catch (InterruptedException e) {
            return ;
       System. out.printf("Thread %s value %b \n", Thread.currentThread().getName(), mo.getValue());
```

#### The applicatioin

• The main:

```
public class Test {

public static void main(String[] args) throws InterruptedException {
    MutableObject m=new MutableObject(true);

    Tick tick1=new Tick(m,true);
    Thread t1=new Thread(tick1);
    System.out.println(t1.getName()+" avviato, default value: true");
    t1.start();
    Thread.sleep(5000);
    Tick tick2=new Tick(m,false);
    Thread t2=new Thread(tick2);
    System.out.println(t2.getName()+" avviato, default value: false");
    t2.start();
}
```

Output:

```
<terminated> Test [Java Application] /usr/lib/jvm/java-8-oracle/bin/java ((
Thread-0 avviato, default value: true
Thread Thread-0 value true
Thread-1 avviato, default value: false
Thread Thread-0 value false
Thread Thread-1 value true
Thread Thread-1 value false
Thread Thread-0 value false
Thread Thread-0 value true
Thread Thread-0 value true
Thread Thread-0 value false
```

- How to have a **Runnable** object for Thread execution:
  - 2. Construct a Thread passing an inner class that is a *Runnable*

```
public class ThreadDemo {
  Thread t:
  /**
  * Main program
  public static void main(String argv[]) {
    t= new Thread(new Runnable( ) {
        public void run( ) {
                                                          public static void main(String argv[]) {
          while (true) {
                                                            t= new Thread(new Clock());
                                                            t.start():
            trv {
             Thread.sleep(1000):
            } catch (InterruptedException e) {
              System.out.println("Thread terminato");
              return;
    t.start();
                                                                                           10
```

- How to have a **Runnable** object for Thread execution:
  - 2. Construct a Thread passing an inner class that is a *Runnable*

```
public class ThreadDemo {
  Thread t:
  /**
  * Main program
  public static void main(String argv[]) {
    t= new Thread(new Runnable( ) {
        public void run( ) {
                                                         public static void main(String argv[]) {
          while (true) {
                                                             new Thread(new Clock());
            trv {
             Thread.sleep(1000):
            } catch (InterruptedException e) {
              System.out.println("Thread terminato");
                                                         Resulting in run() execution
              return;
        }});
```

t.start();

#### Recommended Thread Stop: Java

The recommended method: use a boolean variable in the main loop of the *run()* method.

Example 1

Example 2

```
private volatile Thread blinker;

public void stop() {
    blinker = null;
}

public void run() {
    Thread thisThread = Thread.currentThread();
    while (blinker == thisThread) {
        try {
            Thread.sleep(interval);
        } catch (InterruptedException e){
        }
        repaint();
    }
}
```

```
private boolean done=false;

public void stop() {
    done=true;
}

public void run() {
    Thread thisThread = Thread.currentThread();
    while (!done) {
        try {
            Thread.sleep(interval);
        } catch (InterruptedException e){
        }
        repaint();
    }
}
```

#### **More Info**

- Java Tutorial: https://docs.oracle.com/javase/tutorial/
- JavaDoc:

https://docs.oracle.com